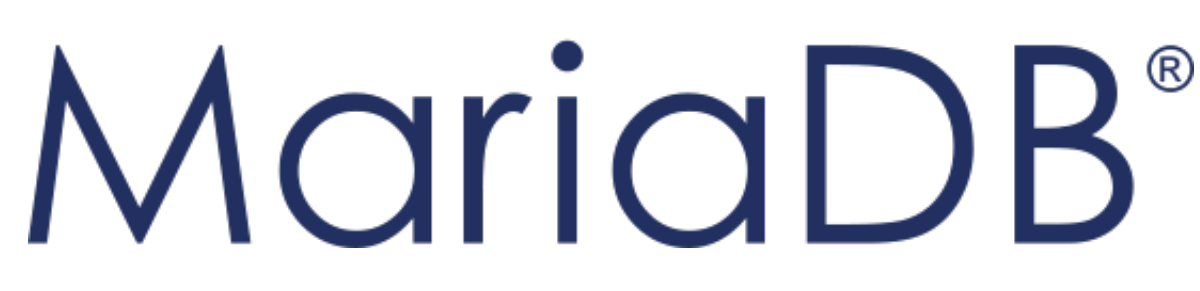

# **MariaDB ColumnStore C++ API Usage Documentation**

*Release 1.1.4-0cf0875*

**MariaDB Corporation**

**May 31, 2018**

# **CONTENTS**

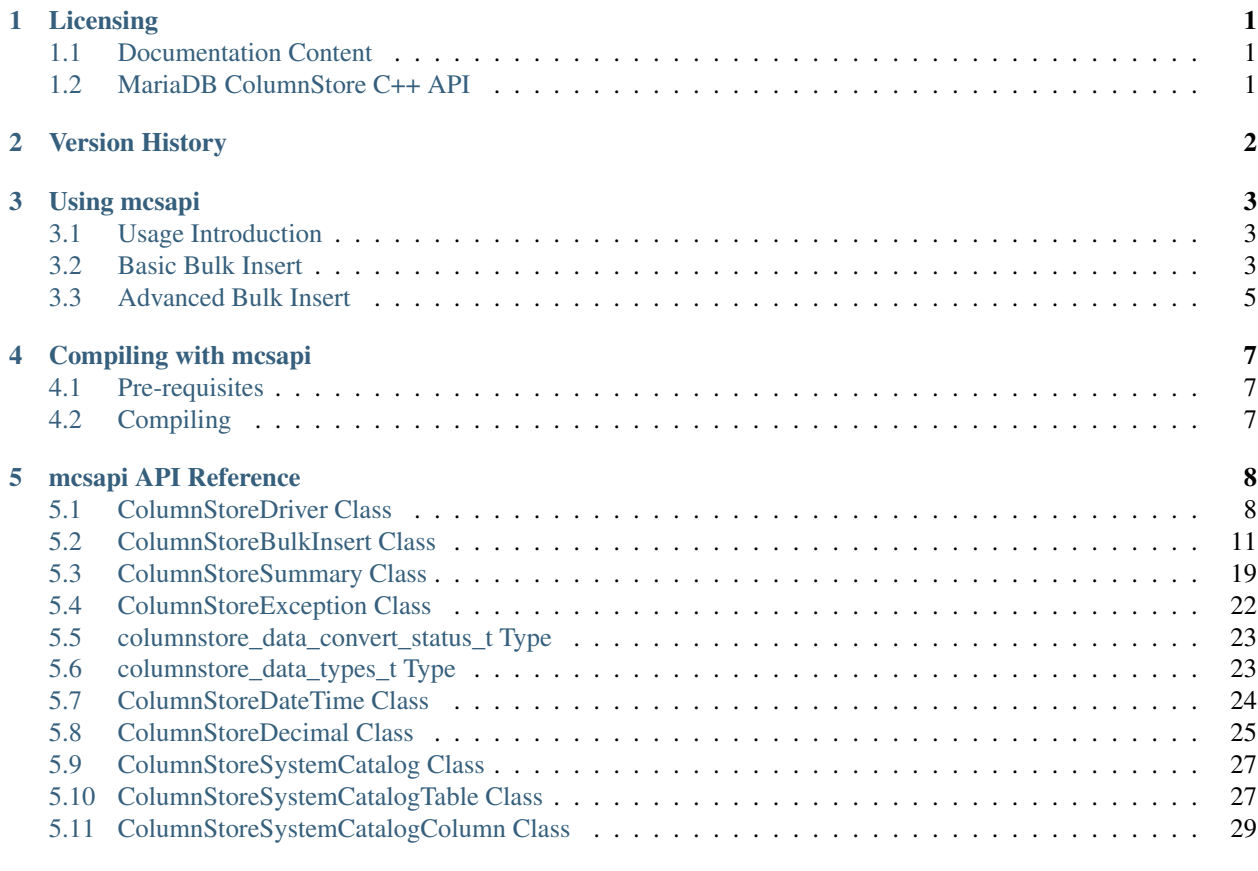

#### **[Index](#page-32-0)** 31

**i**

# **ONE**

# **LICENSING**

# <span id="page-2-1"></span><span id="page-2-0"></span>**1.1 Documentation Content**

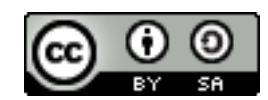

The mcsapi documentation is licensed under a [Creative Commons Attribution-ShareAlike 4.0 International License.](http://creativecommons.org/licenses/by-sa/4.0)

# <span id="page-2-2"></span>**1.2 MariaDB ColumnStore C++ API**

The MariaDB ColumnStore C++ API (mcsapi) is licensed under the [GNU Lesser General Public License, version 2.1.](https://www.gnu.org/licenses/old-licenses/lgpl-2.1.en.html)

**TWO**

# **VERSION HISTORY**

<span id="page-3-0"></span>This is a version history of C++ API interface changes. It does not include internal fixes and changes.

# **THREE**

# **USING MCSAPI**

# <span id="page-4-1"></span><span id="page-4-0"></span>**3.1 Usage Introduction**

The bulk insert API is designed to provide a very rapid way to insert data into ColumnStore tables. It can be seen as a large transaction which appends data to the end of the column extent files. The commit is atomic by moving the high water mark for the column extents. A rollback is also very fast as it will undo any uncommitted high water mark changes and remove the new extents.

Whilst a bulk insert API is happening a table lock is gained on the table being written to. During this time the table is effectively read-only. Any DML statements are likely to timeout waiting.

It can be run from any point in the ColumnStore installation as it reads the Columnstore.xml file to discover where the PMs are. It can also be run remotely if the Columnstore.xml file is present and the ColumnStore installation was configured using hostnames/IPs accessible by the machine running the API.

Methods in [ColumnStoreBulkInsert](#page-12-1) are not guaranteed to thread safe so an instance of that class should stay in a single thread. But each instance of the class can be run in separate threads.

# <span id="page-4-2"></span>**3.2 Basic Bulk Insert**

In this example we will insert 1000 rows of two integer values into table test.t1. The full code for this can be found in the example/basic\_bulk\_insert.cpp file in the mcsapi codebase.

You will need the following table in the test database to execute this:

Listing 1: example/basic\_bulk\_insert.sql

```
1 CREATE TABLE `t1` (
2 `a` int(11) DEFAULT NULL,
3 `b` int(11) DEFAULT NULL
    ENGINE=Columnstore;
```
Listing 2: example/basic\_bulk\_insert.cpp

```
25 #include <libmcsapi/mcsapi.h>
26 #include <iostream>
```
We need to include libmcsapi/mcsapi.h which is the main include file for mcsapi. This will pull in all the required includes to use mcsapi.

Listing 3: example/basic\_bulk\_insert.cpp

<span id="page-5-0"></span>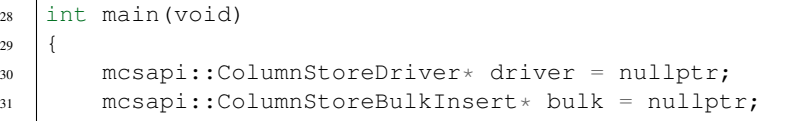

A pointer is needed to [ColumnStoreDriver](#page-9-2) to get the configuration information about the ColumnStore installation and one to ColumnStoreBulk to hold the class for the bulk insert.

#### Listing 4: example/basic\_bulk\_insert.cpp

```
32 try {
33 driver = new mcsapi::ColumnStoreDriver();
34 bulk = driver->createBulkInsert("test", "t1", 0, 0);
```
A new instance of [ColumnStoreDriver](#page-9-2) is created which will attempt to find the Columnstore.xml configu-ration file by first searching for the environment variable [COLUMNSTORE\\_INSTALL\\_DIR](#page-9-3) and then the default path of /usr/local/mariadb/columnstore/etc/Columnstore.xml. Alternatively we could provide a path as a parameter to [ColumnStoreDriver](#page-9-2).

Once we have the ColumnStore installation's configuration in the driver we use this to initiate a bulk insert using [ColumnStoreDriver::createBulkInsert\(\)](#page-10-0). We are using the test database and the t1 table. The remaining two parameters are unused for now and set to 0.

Listing 5: example/basic\_bulk\_insert.cpp

```
35 for (int i = 0; i < 1000; i++)
36 {
37 bulk->setColumn(0, (uint32_t)i);
38 bulk->setColumn(1, (uint32_t)1000 - i);
39 bulk->writeRow();
40 }
41 bulk->commit();
```
A "for" loop is used to loop over 1000 arbitrary inserts in this example. We use [ColumnStoreBulkInsert::setColumn\(\)](#page-13-0) to specify that column 0 (column a) should be set to the integer from the "for" loop and column 1 (column b) is set to 1000 minus the integer from the "for" loop.

When we have added something to every column  $ColumnStoreBulkInsert::writeRow()$  is used to indicate we are finished with the row. The library won't necessarily write the row at this stage, it buffers up to 100,000 rows by default.

At the end of the loop we execute [ColumnStoreBulkInsert::commit\(\)](#page-17-0) which will send any final rows and initiate the commit of the data. If we do not do this the transaction will be implicitly rolled back instead.

Listing 6: example/basic\_bulk\_insert.cpp

```
42 } catch (mcsapi::ColumnStoreError &e) {
43 std::cout << "Error caught: " << e.what() << std::endl;
44 }
45 delete bulk;
46 delete driver;
```
If anything fails then we should catch ColumnStoreException to handle it. Finally we should delete our bulk insert class and driver class instances.

<sup>47</sup> }

# <span id="page-6-0"></span>**3.3 Advanced Bulk Insert**

In this example we will insert 2 rows in a more complex table. This will demonstrate using different kinds of data types, chanined methods and getting the summary information at the end of a transaction.

You will need the following table in the test database to execute this:

Listing 7: example/advanced\_bulk\_insert.sql

```
1 CREATE TABLE `t2` (
2 `id` int(11) DEFAULT NULL,
3 `name` varchar(40) DEFAULT NULL,
4 `dob` date DEFAULT NULL,
5 `added` datetime DEFAULT NULL,
6 `salary` decimal(9,2) DEFAULT NULL
7 ) ENGINE=Columnstore;
```
Listing 8: example/advanced\_bulk\_insert.cpp

```
25 #include <libmcsapi/mcsapi.h>
26 #include <iostream>
2728 int main(void)
29 {
30 mcsapi::ColumnStoreDriver* driver = nullptr;
31 mcsapi::ColumnStoreBulkInsert* bulk = nullptr;
32 try {
33 driver = new mcsapi::ColumnStoreDriver();
34 bulk = driver->createBulkInsert("test", "t2", 0, 0);
```
As with the basic example we create an instance of the driver and use it to create a bulk insert instance.

#### Listing 9: example/advanced bulk insert.cpp

 bulk->setColumn(0, 1); bulk->setColumn(1, "Andrew"); 37 bulk->setColumn(2, "1936-12-24"); bulk->setColumn(3, "2017-07-07 15:14:12"); bulk->setColumn(4, "15239.45"); 40 bulk->writeRow();

This demonstrates setting several different data types using strings of data. The second column (column 1) is a VARCHAR(40) and is set to "Andrew". The third column is a DATE column and the API will automatically convert this into a binary date format before transmitting it to ColumnStore. The fourth is a DATETIME and the fifth a DECIMAL column which again the API will convert from the strings into the binary format.

Listing 10: example/advanced\_bulk\_insert.cpp

```
41 | mcsapi::ColumnStoreDateTime dob;
42 dob.set("1972-05-23", "%Y-%m-%d");
43 mcsapi::ColumnStoreDateTime added;
44 added.set("2017-07-07 15:20:18", "%Y-%m-%d %H:%M:%S");
```
[ColumnStoreDateTime](#page-25-1) is used to create an entry for a DATE or DATETIME column. It can be used to define custom formats for dates and times using the [strptime format.](http://pubs.opengroup.org/onlinepubs/9699919799/functions/strptime.html)

Listing 11: example/advanced\_bulk\_insert.cpp

<sup>45</sup> mcsapi::ColumnStoreDecimal salary; 46 salary.set(2347623, 2);

A decimal is created using the [ColumnStoreDecimal](#page-26-1) class. It can be set using a string, double or a pair of integers. The first integer is the precision and the second integer is the scale. So this number becomes 23476.23.

Listing 12: example/advanced\_bulk\_insert.cpp

<sup>47</sup> bulk->setColumn(0, 2)->setColumn(1, "David")->setColumn(2, dob) 48  $\vert$  ->setColumn(3, added)->setColumn(4, salary)->writeRow(); 49 bulk->commit();

Many of the [ColumnStoreBulkInsert](#page-12-1) methods return a pointer to the class which means multiple calls can be chained together in a similar way to ORM APIs. Here we can also see the dates and decimal we set earlier are applied.

Listing 13: example/advanced\_bulk\_insert.cpp

<sup>58</sup> }

<sup>50</sup> mcsapi::ColumnStoreSummary summary = bulk->getSummary(); <sup>51</sup> std::cout << summary.getRowsInsertedCount() << " inserted in " << 52 summary.getExecutionTime() << " seconds" << std::endl;

After a commit or rollback we can obtain summary information from the bulk insert class. This is done using the [ColumnStoreBulkInsert::getSummary\(\)](#page-18-0) method which will return a reference [ColumnStoreSummary](#page-20-1) class. In this example we get the number of rows inserted (or would be inserted if there was a rollback) and the execution time from the moment the bulk insert class is created until the commit or rollback is complete.

Listing 14: example/advanced bulk insert.cpp

```
53 } catch (mcsapi::ColumnStoreError &e) {
54 std::cout << "Error caught: " << e.what() << std::endl;
55 }
56 delete bulk;
57 delete driver;
```
At the end we clean up in the same was as the basic bulk insert example.

**FOUR**

# **COMPILING WITH MCSAPI**

# <span id="page-8-1"></span><span id="page-8-0"></span>**4.1 Pre-requisites**

To link mcsapi to your application you first need install the following pre-requisites:

# **4.1.1 Ubuntu**

sudo apt-get install libsnappy1v5 libuv1 libxml2 g++ gcc pkg-config libbost-dev

# **4.1.2 CentOS 7**

```
sudo yum install snappy libuv libxml2 pkgconfig boost-devel
sudo yum install centos-release-scl
sudo yum install devtoolset-4-gcc*
scl enable devtoolset-4 bash
```
# <span id="page-8-2"></span>**4.2 Compiling**

The easiest way to compile is to use pkg-config to provide the required compile options.

The following is a basic example of how to do compile an example c++ application with mcsapi:

g++ example.cpp -o example -std=c++11 `pkg-config libmcsapi --cflags --libs`

**FIVE**

# **MCSAPI API REFERENCE**

<span id="page-9-5"></span><span id="page-9-0"></span>All API calls are with the mcsapi namespace.

# <span id="page-9-1"></span>**5.1 ColumnStoreDriver Class**

#### <span id="page-9-3"></span>**COLUMNSTORE\_INSTALL\_DIR**

The optional environment variable containing the path to the ColumnStore installation. Used by [ColumnStoreDriver](#page-9-2)

#### <span id="page-9-2"></span>**class ColumnStoreDriver**

This is the parent class for mcsapi. It uses the Columnstore.xml file to discover the layout of the Column-Store cluster. It therefore needs to be able to discover the path to the ColumnStore installation.

#### **5.1.1 ColumnStoreDriver()**

```
ColumnStoreDriver::ColumnStoreDriver()
```
Creates an instance of the ColumnStoreDriver. This will search for the environment variable [COLUMNSTORE\\_INSTALL\\_DIR](#page-9-3), if this isn't found then the default path of /usr/local/mariadb/ columnstore/ is used.

Raises ColumnStoreConfigError When the Columnstore.xml file cannot be found or cannot be parsed

#### **Example**

```
1 #include <iostream>
2 #include <libmcsapi/mcsapi.h>
3
4 int main(void)
5 \mid \{6 mcsapi::ColumnStoreDriver* driver = nullptr;
7 try {
8 driver = new mcsapi::ColumnStoreDriver();
9 } catch (mcsapi::ColumnStoreError &e) {
10 \vert std::cout << "Error caught " << e.what() << std::endl;
11 }
12 delete driver;
13 return 0;
14 }
```
<span id="page-10-1"></span>*[ColumnStoreDriver](#page-9-4)*::**ColumnStoreDriver**(**const** std::string &*path*)

Creates an instance of ColumnStoreDriver using the specified path to the Columnstore.xml file (including filename).

Parameters **path** – The path to the Columnstore.xml (including filename)

Raises ColumnStoreConfigError When the Columnstore.xml file cannot be found or cannot be parsed

#### **Example**

```
1 #include <iostream>
2 #include <libmcsapi/mcsapi.h>
3
4 int main(void)
5 {
6 mcsapi::ColumnStoreDriver* driver = nullptr;
7 try {
8 driver = new mcsapi::ColumnStoreDriver("/usr/local/mariadb/columnstore/etc/
   ˓→Columnstore.xml");
9 } catch (mcsapi::ColumnStoreError &e) {
10 std::cout << "Error caught " << e.what() << std::endl;
11 }
12 delete driver;
13 return 0;
\overline{14}
```
### **5.1.2 createBulkInsert()**

```
ColumnStoreBulkInsert *ColumnStoreDriver::createBulkInsert(const std::string &db, const
                                                            std::string &table, uint8_t mode,
                                                            uint16_t pm)
```
Allocates and configures an instance of [ColumnStoreBulkInsert](#page-12-1) to be used for bulk inserts with the ColumnStore installation reference by the driver. The resulting object should be freed by the application using the library.

#### **Parameters**

- **db** The database name for the table to insert into
- **table** The tabe name to insert into
- **mode** Future use, must be set to 0
- **pm** Future use, must be set to 0. For now batches of inserts use a round-robin between the PM servers.

Returns An instance of [ColumnStoreBulkInsert](#page-12-1)

Raises ColumnStoreServerError If a table lock cannot be acquired for the desired table

#### **Example**

```
1 #include <iostream>
2 #include <libmcsapi/mcsapi.h>
```
3

(continues on next page)

(continued from previous page)

```
4 int main(void)
5 {
6 std::string table("t1");
7 std::string db("test");
8 mcsapi::ColumnStoreDriver* driver = nullptr;
9 mcsapi::ColumnStoreBulkInsert* bulkInsert = nullptr;
10 try {
11 driver = new mcsapi::ColumnStoreDriver();
12 bulkInsert = driver->createBulkInsert(db, table, 0, 0);
13 } catch (mcsapi::ColumnStoreError &e) {
14 std::cout << "Error caught " << e.what() << std::endl;
15 }
16 delete bulkInsert;
17 delete driver;
18 return 0;
19 }
```
# **5.1.3 getVersion()**

```
const char *ColumnStoreDriver::getVersion()
```
Returns the version of the library in the format 1.0.0-0393456-dirty where 1.0.0 is the version number, 0393456 is the short git tag and dirty signifies there is uncommitted code making up this build.

Returns The version string

**Example**

```
1 #include <iostream>
2 #include <libmcsapi/mcsapi.h>
3
4 int main(void)
5 \mid \{6 try {
7 mcsapi::ColumnStoreDriver* driver = new mcsapi::ColumnStoreDriver();
8 const char* version = driver->getVersion();
9 \mid std::cout \lt\lt version \lt\lt std::endl;
10 } catch (mcsapi::ColumnStoreError &e) {
11 \vert std::cout << "Error caught: " << e.what() << std::endl;
12 }
13 return 0;
14
```
### **5.1.4 setDebug()**

void *[ColumnStoreDriver](#page-9-2)*::**setDebug**(bool *enabled*) Enables/disables verbose debugging output which is sent to stderr upon execution.

Note: This is a global setting which will apply to all instances of all of the API's classes after it is set until it is turned off.

**Parameters enabled** – Set to true to enable and false to disable.

#### <span id="page-12-3"></span>**Example**

```
1 #include <iostream>
2 #include <libmcsapi/mcsapi.h>
3
4 int main(void)
5 \mid \{6 try {
7 mcsapi::ColumnStoreDriver* driver = new mcsapi::ColumnStoreDriver();
8 driver->setDebug(true);
9 // Debugging output is now enabled
10 } catch (mcsapi::ColumnStoreError &e) {
11 std::cout << "Error caught: " << e.what() << std::endl;
12 }
13 return 0;
14 }
```
# **5.1.5 getSystemCatalog()**

```
ColumnStoreSystemCatalog &ColumnStoreDriver::getSystemCatalog()
```
Returns an instance of the ColumnStore system catalog which contains all of the ColumnStore table and column details

Returns The system catalog

#### **Example**

```
#include <iostream>
2 #include <libmcsapi/mcsapi.h>
3
4 int main(void)
5 \mid \{6 try {
7 mcsapi::ColumnStoreDriver* driver = new mcsapi::ColumnStoreDriver();
8 mcsapi::ColumnStoreSystemCatalog sysCat = driver->getSystemCatalog();
9
10 mcsapi::ColumnStoreSystemCatalogTable tbl = sysCat.getTable("test", "t1");
11 \vert std::cout << "t1 has " << tbl.getColumnCount() << " columns" << endl;
12
13 mcsapi::ColumnStoreSystemCatalogColumn col1 = tbl.getColumn(0);
14 std::cout << "The first column in t1 is " << coll.getColumnName() << endl;
15 } catch (mcsapi::ColumnStoreError &e) {
16 std::cout << "Error caught: " << e.what() << std::endl;
17 }
18 return 0;
19 }
```
# <span id="page-12-0"></span>**5.2 ColumnStoreBulkInsert Class**

#### <span id="page-12-1"></span>**class ColumnStoreBulkInsert**

The bulk insert class is designed to rapidly insert data into a ColumnStore installation.

<span id="page-13-1"></span>Note: An instance of this class should only be created from [ColumnStoreDriver](#page-9-2)

Note: If an explicit commit is not given before the class is destroyed then an implicit rollback will be executed

Note: This class should be viewed as a single transaction. Once committed or rolled back the class cannot be used for any more operations beyond getting the summary. Further usage attempts will result in an exception being thrown.

### **5.2.1 getColumnCount()**

uint16\_t *[ColumnStoreBulkInsert](#page-12-1)*::**getColumnCount**()

Gets the number of columns in the table to be inserted into.

Returns A count of the number of columns

#### **Example**

This example can be used inside the try...catch blocks in the  $ColumnStoreDirive$  examples.

```
1 ...
2 \text{ driver} = \text{new message}::\text{ColumnStoreDirect}();3 bulkInsert = driver->createBulkInsert(db, table, 0, 0);
4 // columnCount will now contain the number of columns in the table
  uint16_t columnCount = bulkInsert->getColumnCount();
  6 ...
```
# **5.2.2 setColumn()**

<span id="page-13-0"></span>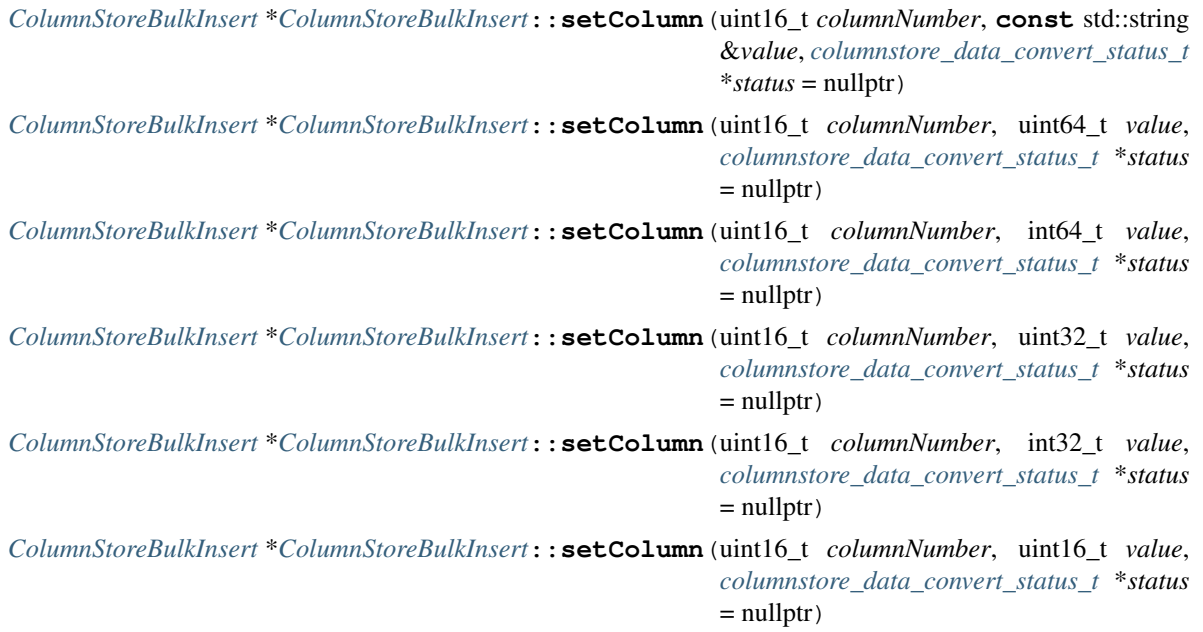

- <span id="page-14-0"></span>*[ColumnStoreBulkInsert](#page-12-1)* \**[ColumnStoreBulkInsert](#page-12-1)*::**setColumn**(uint16\_t *columnNumber*, int16\_t *value*, *[columnstore\\_data\\_convert\\_status\\_t](#page-24-2)* \**status*  $=$  nullptr $)$
- *[ColumnStoreBulkInsert](#page-12-1)* \**[ColumnStoreBulkInsert](#page-12-1)*::**setColumn**(uint16\_t *columnNumber*, uint8\_t *value*, *[columnstore\\_data\\_convert\\_status\\_t](#page-24-2)* \**status*  $=$  nullptr $)$
- *[ColumnStoreBulkInsert](#page-12-1)* \**[ColumnStoreBulkInsert](#page-12-1)*::**setColumn**(uint16\_t *columnNumber*, int8\_t *value*, *[columnstore\\_data\\_convert\\_status\\_t](#page-24-2)* \**status*  $=$  nullptr $)$
- *[ColumnStoreBulkInsert](#page-12-1)* \**[ColumnStoreBulkInsert](#page-12-1)*::**setColumn**(uint16\_t *columnNumber*, double *value*, *[columnstore\\_data\\_convert\\_status\\_t](#page-24-2)* \**status*  $=$  nullptr $)$
- *[ColumnStoreBulkInsert](#page-12-1)* \**[ColumnStoreBulkInsert](#page-12-1)*::**setColumn**(uint16\_t *columnNumber*, *[Column-](#page-25-1)[StoreDateTime](#page-25-1)* &*value*, *[column](#page-24-2)[store\\_data\\_convert\\_status\\_t](#page-24-2)* \**status* = nullptr)

*[ColumnStoreBulkInsert](#page-12-1)* \**[ColumnStoreBulkInsert](#page-12-1)*::**setColumn**(uint16\_t *columnNumber*, *[Column-](#page-26-1)[StoreDecimal](#page-26-1)* &*value*, *[column](#page-24-2)[store\\_data\\_convert\\_status\\_t](#page-24-2)* \**status* = nullptr)

Sets a value for a given column.

#### Parameters

- **columnNumber** The column number to set (starting from 0)
- **value** The value to set this column
- **status** An optional pointer to a user supplied columnstore data convert status  $t$  type. If supplied this will be set to the resulting status of any data conversion required.

**Returns** A pointer to the [ColumnStoreBulkInsert](#page-12-1) class so that calls can be chained

Raises ColumnStoreDataError If there is an error setting the column, such as truncation error when [ColumnStoreBulkInsert::setTruncateIsError\(\)](#page-19-0) is used or an invalid column number is supplied

Raises ColumnStoreUsageError If the transaction has already been closed

#### **Example**

This example can be used inside the try...catch blocks in the  $\text{ColumnStoreDirive}$  examples.

```
1 ...
2 \text{ driver} = \text{new message}::\text{ColumnStoreDirect}()3 bulkInsert = driver->createBulkInsert(db, table, 0, 0);
4
5 // Create a decimal value
6 ColumnStoreDecimal decimalVal;
7 decimalVal.set("3.14159");
8
9 // And an int value
10 uint32_t intVal = 123456;
11
12 // And a string value
```
(continues on next page)

<span id="page-15-1"></span>13 std::string strVal("Hello World");

(continued from previous page)

```
14
15 // Finally a date/time values
16 ColumnStoreDateTime dateTime;
17 std::string newTime("1999-01-01 23:23:23");
18 std::string tFormat("%Y-%m-%d %H:%M:%S");
19 dateTime.set(newTime, tFormat);
20
21 // A status variable so we can check all is good
22 mcsapi::columnstore_data_convert_status_t status;
23
24 | bulkInsert->setColumn(0, intVal, & status);
25 // Check conversion status
26 if (status != CONVERT STATUS NONE)
27 return 1;
28 |bulkInsert->setColumn(1, decimalVal, &status);
29 // Check conversion status
30 if (status != CONVERT_STATUS_NONE)
31 return 1;
32 bulkInsert->setColumn(2, strVal, &status);
33 // Check conversion status
34 if (status != CONVERT_STATUS_NONE)
35 return 1;
36 bulkInsert->setColumn(3, dateTime, &status);
37 // Check conversion status
38 if (status != CONVERT_STATUS_NONE)
39 return 1;
40<sup>1</sup>41 // Write this row ready to start another
42 bulkInsert->writeRow();
43
44 decimalVal.set("1.41421");
45 | intVal = 654321;
46 strVal = "dlroW olleH";
47 newTime = "2017-07-05 22:00:43"48 dateTime.set(newTime, tFormat);
49
50 // A chained example
51 bulkInsert->setColumn(0, intVal)->setColumn(1, decimalVal)->setColumn(2, strVal)->
   ˓→setColumn(3, dateTime)->writeRow();
52 \quad . . .
```
# **5.2.3 setNull()**

<span id="page-15-0"></span>*[ColumnStoreBulkInsert](#page-12-1)* \**[ColumnStoreBulkInsert](#page-12-1)*::**setNull**(uint16\_t *columnNumber*, *[column](#page-24-2)[store\\_data\\_convert\\_status\\_t](#page-24-2)* \**status* = nullptr) Sets a NULL for a given column.

**Parameters** 

- **columnNumber** The column number to set (starting from 0)
- **status** An optional pointer to a user supplied [columnstore\\_data\\_convert\\_status\\_t](#page-24-2) type. If supplied this will be set to the resulting status of any data conversion required.

**Returns** A pointer to the [ColumnStoreBulkInsert](#page-12-1) class so that calls can be chained

<span id="page-16-1"></span>Raises ColumnStoreDataError If there is an error setting the column, such as an invalid column number is supplied

Raises ColumnStoreUsageError If the transaction has already been closed

#### **Example**

This example can be used inside the try...catch blocks in the  $ColumnStoreDirive$  examples.

```
1 ...
2 driver = new mcsapi::ColumnStoreDriver();
3 | bulkInsert = driver->createBulkInsert(db, table, 0, 0);
4
  // Set an whole row of NULLs
6 | bulkInsert->setNull(0)->setNull(1)->setNull(2)->setNull(3)->writeRow();
  7 ...
```
### **5.2.4 resetRow()**

#### *[ColumnStoreBulkInsert](#page-12-1)* \**[ColumnStoreBulkInsert](#page-12-1)*::**resetRow**()

Resets everything that has been set for the current row. This method should be used to clear the row memory without using [ColumnStoreBulkInsert::writeRow\(\)](#page-16-0).

Raises ColumnStoreUsageError If the transaction has already been closed

### **5.2.5 writeRow()**

<span id="page-16-0"></span>*[ColumnStoreBulkInsert](#page-12-1)* \**[ColumnStoreBulkInsert](#page-12-1)*::**writeRow**() States that a row is ready to be written.

Note: The row may not be written at this stage. The library will batch an amount of rows together before sending them, by default data is only sent to the server every 100,000 rows or ColumnStoreBulkInsert:: commit() is called. Data is not committed with writeRow(), it has to be explicitly committed at the end of the transaction.

Raises ColumnStoreNetworkError If there has been an error during the write at the network level

Raises ColumnStoreServerError If there has been an error during the write at the remote server level

Raises ColumnStoreUsageError If the transaction has already been closed

#### **Example**

This example can be used inside the try...catch blocks in the  $\text{ColumnStoreDiriver examples.}$ 

```
1 ...
2 \int driver = new mesapi::ColumnStoreDiriver();
3 bulkInsert = driver->createBulkInsert(db, table, 0, 0);
4
5 // Set values for a 2 int column table
```
(continues on next page)

(continued from previous page)

```
6 bulkInsert->setValue(0, (uint32_t) 123456);
7 bulkInsert->setValue(1, (uint32_t) 654321);
8
9 // Write the row
10 bulkInsert->writeRow();
11 \mid \ldots
```
# **5.2.6 commit()**

<span id="page-17-0"></span>void *[ColumnStoreBulkInsert](#page-12-1)*::**commit**()

Commits the data to the table.

Note: After making this call the transaction is completed and the class should not be used for anything but [ColumnStoreBulkInsert::getSummary\(\)](#page-18-0) or [ColumnStoreBulkInsert::isActive\(\)](#page-18-1). Attempts to use it again will trigger an exception.

Note: If the commit fails a rollback will be executed automatically upon deletion of the [ColumnStoreBulkInsert](#page-12-1) object.

Raises ColumnStoreNetworkError If there has been an error during the write at the network level

Raises ColumnStoreServerError If there has been an error during the write at the remote server level

Raises ColumnStoreUsageError If the transaction has already been closed

#### **Example**

This example can be used inside the try...catch blocks in the  $ColumnStoreDirive$  examples.

```
1 ...
2 driver = new mcsapi::ColumnStoreDriver();
3 bulkInsert = driver->createBulkInsert(db, table, 0, 0);
4
5 // Set values for a 2 int column table
6 bulkInsert->setValue(0, (uint32_t) 123456);
7 bulkInsert->setValue(1, (uint32_t) 654321);
8
9 // Write the row
10 bulkInsert->writeRow();
11
12 // Commit the transaction
13 bulkInsert->commit();
14
15 // This WILL throw an exception if uncommented
16 // bulkInsert->setValue(0, (uint32_t) 99999);
17 \quad . . .
```
### <span id="page-18-2"></span>**5.2.7 rollback()**

#### void *[ColumnStoreBulkInsert](#page-12-1)*::**rollback**()

Rolls back the data written to the table. If the transaction has already been committed or rolled back this will just return without error.

Note: After making this call the transaction is completed and the class should not be used for anything but [ColumnStoreBulkInsert::getSummary\(\)](#page-18-0) or [ColumnStoreBulkInsert::isActive\(\)](#page-18-1). Attempts to use it again will trigger an exception.

Raises ColumnStoreNetworkError If there has been an error during the write at the network level

Raises ColumnStoreServerError If there has been an error during the write at the remote server level

#### **Example**

This example can be used inside the try...catch blocks in the  $ColumnStoreDirive$  examples.

```
1 ...
2 \text{ driver} = \text{new message}::\text{ColumnStoreDirect}();3 | bulkInsert = driver->createBulkInsert(db, table, 0, 0);
4
5 // Set values for a 2 int column table
6 bulkInsert->setValue(0, (uint32_t) 123456);
7 bulkInsert->setValue(1, (uint32_t) 654321);
8
9 // Write the row
10 bulkInsert->writeRow();
11
12 // Rollback the transaction
13 bulkInsert->rollback();
14
15 // This WILL throw an exception if uncommented
16 // bulkInsert->setValue(0, (uint32_t) 99999);
17 \quad . . .
```
### **5.2.8 isActive()**

<span id="page-18-1"></span>bool *[ColumnStoreBulkInsert](#page-12-1)*::**isActive**() Returns whether or not the bulk insert transaction is still active.

Returns true if the transaction is still active, false if it has been committed or rolled back

### **5.2.9 getSummary()**

```
ColumnStoreSummary &ColumnStoreBulkInsert::getSummary()
     Gets the summary information for this bulk write transaction.
```
Returns The summary object

#### <span id="page-19-1"></span>**Example**

This example can be used inside the try...catch blocks in the  $ColumnStoreDirive$  examples.

```
1 ...
2 driver = new mcsapi::ColumnStoreDriver();
3 bulkInsert = driver->createBulkInsert(db, table, 0, 0);
4
5 // Set values for a 2 int column table
6 bulkInsert->setValue(0, (uint32_t) 123456);
7 bulkInsert->setValue(1, (uint32_t) 654321);
8
9 // Write the row
10 bulkInsert->writeRow();
11
12 // Rollback the transaction
13 bulkInsert->rollback();
14
15 // Get the summary
16 ColumnStoreSummary summary = bulkInsert->getSummary();
17
18 // Get the number of inserted rows before they were rolled back
19 uint64_t rows = summary.getRowsInsertedCount();
20 \vert \cdot \cdot \cdot \cdot \vert
```
# **5.2.10 setTruncateIsError()**

```
void ColumnStoreBulkInsert::setTruncateIsError(bool set)
     Sets whether or not a truncation of CHAR/VARCHAR data is an error. It is disabled by default.
```
Parameters **set** – true to enable, false to disable

#### **Example**

This example can be used inside the try...catch blocks in the  $\text{ColumnStoreDiriver examples.}$ 

```
1 ...
2 driver = new mcsapi::ColumnStoreDriver();
  bulkInsert = driver->createBulkInsert(db, table, 0, 0);
4
5 bulkInsert->setTruncateIsError(true);
6 std::string strVal("Short string");
7
8 // A short string that will insert fine
9 bulkInsert->setValue(0, strVal);
10
11 // This long string will truncate on my VARCHAR(20) and throw an exception
12 strVal = "This is a long string test to demonstrate setTruncateIsError()";
13 bulkInsert->setValue(1, strVal);
14 ...
```
### <span id="page-20-2"></span>**5.2.11 setBatchSize()**

void *[ColumnStoreBulkInsert](#page-12-1)*::**setBatchSize**(uint32\_t *batchSize*) Future use, this has not been implemented yet

# <span id="page-20-0"></span>**5.3 ColumnStoreSummary Class**

#### <span id="page-20-1"></span>**class ColumnStoreSummary**

A class containing the summary information for a transaction. An instance of this should be obtained from [ColumnStoreBulkInsert::getSummary\(\)](#page-18-0).

### **5.3.1 getExecutionTime()**

double *[ColumnStoreSummary](#page-20-1)*::**getExecutionTime**()

Returns the total time for the transaction in seconds, from creation of the [ColumnStoreBulkInsert](#page-12-1) class until commit or rollback.

Returns The total execution time in seconds

#### **Example**

This example can be used inside the try...catch blocks in the  $ColumnStoreDirive$  examples.

```
1 ...
2 driver = new mcsapi::ColumnStoreDriver();
3 bulkInsert = driver->createBulkInsert(db, table, 0, 0);
4
5 // Set values for a 2 int column table
6 bulkInsert->setValue(0, (uint32_t) 123456);
7 bulkInsert->setValue(1, (uint32_t) 654321);
8
9 // Write the row
10 bulkInsert->writeRow();
11
12 // Rollback the transaction
13 bulkInsert->rollback();
14
15 // Get the summary
16 ColumnStoreSummary summary = bulkInsert->getSummary();
17
18 // Get the execution time for the transaction
19 double execTime = summary.getExecutionTime();
20 \quad . . .
```
### **5.3.2 getRowsInsertedCount()**

```
uint64_t ColumnStoreSummary::getRowsInsertedCount()
     Returns the number of rows inserted during the transaction or failed to insert for a rollback.
```
Returns The total number of rows

#### <span id="page-21-0"></span>**Example**

This example can be used inside the try...catch blocks in the  $ColumnStoreDirive$  examples.

```
1 ...
2 driver = new mcsapi::ColumnStoreDriver();
3 bulkInsert = driver->createBulkInsert(db, table, 0, 0);
4
5 // Set values for a 2 int column table
6 bulkInsert->setValue(0, (uint32_t) 123456);
7 bulkInsert->setValue(1, (uint32_t) 654321);
8
9 // Write the row
10 bulkInsert->writeRow();
11
12 // Rollback the transaction
13 bulkInsert->rollback();
14
15 // Get the summary
16 ColumnStoreSummary summary = bulkInsert->getSummary();
17
18 // Get the number of inserted rows before they were rolled back
19 uint64_t rows = summary.getRowsInsertedCount();
20 \vert \cdot \cdot \cdot \cdot \vert
```
# **5.3.3 getTruncationCount()**

```
uint64_t ColumnStoreSummary::getTruncationCount()
     Returns the number of truncated CHAR/VARCHAR values during the transaction.
```
Returns The total number of truncated values

#### **Example**

This example can be used inside the try...catch blocks in the  $\text{ColumnStoreDiriver examples.}$ 

```
1 ...
2 driver = new mcsapi::ColumnStoreDriver();
   bulkInsert = driver->createBulkInsert(db, table, 0, 0);
4
s std::string strVal("Short string");
6
7 // A short string that will insert fine
\vertbulkInsert->setValue(0, strVal);
9
10 // This long string will truncate on my VARCHAR(20)
11 strVal = "This is a long string test to demonstrate a truncation";
12 bulkInsert->setValue(1, strVal);
13
14 // Get the summary
15 ColumnStoreSummary summary = bulkInsert->getSummary();
16
17 // Get the number of truncated values before they were rolled back
18 uint64_t truncateCount = summary.getTruncationCount();
19 ...
```
### <span id="page-22-0"></span>**5.3.4 getSaturatedCount()**

```
uint64_t ColumnStoreSummary::getSaturatedCount()
```
Returns the number of saturated values during the transaction.

Returns The total number of saturated values

#### **Example**

This example can be used inside the try...catch blocks in the  $\text{ColumnStoreDiriver examples.}$ 

```
1 ...
2 driver = new mcsapi::ColumnStoreDriver();
3 bulkInsert = driver->createBulkInsert(db, table, 0, 0);
4
5 // Set values for a 2 int column table
6 bulkInsert->setValue(0, (uint32_t) 123456);
7 // Slightly higher than a signed int max, this will saturate
   8 bulkInsert->setValue(1, (uint32_t) 2147483650);
\overline{9}10 // Write the row
11 bulkInsert->writeRow();
12
13 // Rollback the transaction
14 bulkInsert->rollback();
15
16 // Get the summary
17 ColumnStoreSummary summary = bulkInsert->getSummary();
18
19 // Get the number of saturated values before they were rolled back
20 uint64_t saturatedCount = summary.getSaturatedCount();
21 ...
```
### **5.3.5 getInvalidCount()**

uint64\_t *[ColumnStoreSummary](#page-20-1)*::**getInvalidCount**() Returns the number of invalid values during the transaction.

Note: An invalid value is one where a data conversion during ColumnStoreBulkInsert::setValue() was not possible. When this happens a 0 or empty string is used instead and the status value set accordingly.

Returns The total number of invalid values

#### **Example**

This example can be used inside the try... catch blocks in the  $ColumnStoreDirive$  examples.

```
1 ...
2 driver = new mcsapi::ColumnStoreDriver();
3 bulkInsert = driver->createBulkInsert(db, table, 0, 0);
4
   // Set values for a 2 int column table
```
(continues on next page)

(continued from previous page)

```
6 bulkInsert->setValue(0, (uint32_t) 123456);
7 // This is a DATE column, which is invalid to set as a date.
8 // The result will be the date set to '0000-00-00'
9 // and a invalid counter increment
10 bulkInsert->setValue(1, (uint32_t) 123456);
11
12 // Write the row
13 bulkInsert->writeRow();
14
15 // Rollback the transaction
16 bulkInsert->rollback();
17
18 // Get the summary
19 ColumnStoreSummary summary = bulkInsert->getSummary();
2021 // Get the number of invalid values before they were rolled back
22 uint64_t invalidCount = summary.getInvalidCount();
23 ...
```
# <span id="page-23-0"></span>**5.4 ColumnStoreException Class**

```
class ColumnStoreError : public std::runtime_error
     A general execption for the mcsapi classes. It should be used just as the std:: runtime_error exception is
     used. It can be used as a "catchall" for all ColumnStore exceptions
```

```
class ColumnStoreInternalError : public ColumnStoreError
     An execption class covering problems with the driver's internals
```
- **class ColumnStoreBufferError** : **public** *[ColumnStoreError](#page-23-1)* An execption class covering problems with the driver's buffers
- **class ColumnStoreServerError** : **public** *[ColumnStoreError](#page-23-1)* An execption class that contains errors received from the server
- **class ColumnStoreNetworkError** : **public** *[ColumnStoreError](#page-23-1)* An execption class covering problems with network connection and communication
- **class ColumnStoreDataError** : **public** *[ColumnStoreError](#page-23-1)* An execption class covering problems with setting column data and data conversion
- **class ColumnStoreUsageError** : **public** *[ColumnStoreError](#page-23-1)* An execption class covering problems with usage of the driver
- **class ColumnStoreConfigError** : **public** *[ColumnStoreError](#page-23-1)* An execption class covering problems with reading the XML configuration
- **class ColumnStoreVersionError** : **public** *[ColumnStoreError](#page-23-1)* An execption class for an incompatible ColumnStore version number
- **class ColumnStoreNotFound** : **public** *[ColumnStoreError](#page-23-1)* An execption class to signify a table or column was not found

# <span id="page-24-4"></span><span id="page-24-0"></span>**5.5 columnstore\_data\_convert\_status\_t Type**

#### <span id="page-24-2"></span>**type columnstore\_data\_convert\_status\_t**

The status value used in [ColumnStoreBulkInsert::setColumn\(\)](#page-13-0) and [ColumnStoreBulkInsert::setNull\(\)](#page-15-0) to signify the status of any data conversion that occurred during setting.

#### **type CONVERT\_STATUS\_NONE**

There was no problems during the conversion or no conversion.

#### **type CONVERT\_STATUS\_SATURATED**

The value was saturated during the conversion, the maximum/minimum was used instead.

#### **type CONVERT\_STATUS\_INVALID**

The value was invalid during the conversion, 0 or empty string was used instead.

# **type CONVERT\_STATUS\_TRUNCATED**

The value was truncated.

# <span id="page-24-1"></span>**5.6 columnstore\_data\_types\_t Type**

<span id="page-24-3"></span>**type columnstore\_data\_types\_t** The data type as returned by  $ColumnStoresystemCatalogColumn::qetType().$ 

- **type DATA\_TYPE\_BIT** BIT data type
- **type DATA\_TYPE\_TINYINT** TINYINT data type
- **type DATA\_TYPE\_CHAR** CHAR data type
- **type DATA\_TYPE\_SMALLINT** SMALLINT data type
- **type DATA\_TYPE\_DECIMAL** DECIMAL data type
- **type DATA\_TYPE\_MEDINT** MEDIUMINT data type
- **type DATA\_TYPE\_INT** INT data type
- **type DATA\_TYPE\_FLOAT** FLOAT data type
- **type DATA\_TYPE\_DATE** DATE data type
- **type DATA\_TYPE\_BIGINT** BIGINT data type
- **type DATA\_TYPE\_DOUBLE** DOUBLE data type
- **type DATA\_TYPE\_DATETIME** DATETIME data type

<span id="page-25-3"></span>**type DATA\_TYPE\_VARCHAR** VARCHAR data type

- **type DATA\_TYPE\_VARBINARY** VARBINARY data type
- **type DATA\_TYPE\_CLOB** Unused
- **type DATA\_TYPE\_BLOB** BLOB data type
- **type DATA\_TYPE\_UTINYINT** UNSIGNED TINYINT data type
- **type DATA\_TYPE\_USMALLINT** UNSIGNED SMALLINT data type
- **type DATA\_TYPE\_UDECIMAL** UNSIGNED DECIMAL data type
- **type DATA\_TYPE\_UMEDINT** UNSIGNED MEDIUMINT data type
- **type DATA\_TYPE\_UINT** UNSIGNED INT data type
- **type DATA\_TYPE\_UFLOAT** UNSIGNED FLOAT data type
- **type DATA\_TYPE\_UBIGINT** UNSIGNED BIGINT data type
- **type DATA\_TYPE\_UDOUBLE** UNSIGNED DOUBLE data type
- **type DATA\_TYPE\_TEXT** TEXT data type

# <span id="page-25-0"></span>**5.7 ColumnStoreDateTime Class**

#### <span id="page-25-1"></span>**class ColumnStoreDateTime**

A class which is used to contain a date/time used to set DATE or DATETIME columns using [ColumnStoreBulkInsert::setColumn\(\)](#page-13-0)

### **5.7.1 ColumnStoreDateTime()**

<span id="page-25-2"></span>*[ColumnStoreDateTime](#page-25-2)*::**ColumnStoreDateTime**() Sets the date/time to  $0000-00-00$  00:00:00.

*[ColumnStoreDateTime](#page-25-2)*::**ColumnStoreDateTime**(tm &*time*) Sets the date/time the value of the  $t_m$  struct.

Parameters **time** – The date/time to set

Raises ColumnStoreDataError When an invalid date or time is supplied

*[ColumnStoreDateTime](#page-25-2)*::**ColumnStoreDateTime**(**const** std::string &*dateTime*, **const** std::string &*for-*

*mat*) Sets the date/time based on a given string and format.

#### <span id="page-26-2"></span>**Parameters**

- **dateTime** A string containing the date/time to set
- **format** The format specifier for the date/time string. This uses the [strptime format.](http://pubs.opengroup.org/onlinepubs/9699919799/functions/strptime.html)

Raises ColumnStoreDataError When an invalid date or time is supplied

*[ColumnStoreDateTime](#page-25-2)*::**ColumnStoreDateTime**(uint32\_t *year*, uint32\_t *month*, uint32\_t *day*, uint32\_t *hour*, uint32\_t *minute*, uint32\_t *second*, uint32\_t *mi-*

*crosecond*)

Sets the date/time based on a given set of intergers

Note: Microseconds are for future usage, they are not currently supported in ColumnStore.

#### **Parameters**

- **year** The year
- **month** The month of year
- **day** The day of month
- **hour** The hour
- **minute** The minute
- **second** The second
- **microsecond** The microseconds

Raises ColumnStoreDataError When an invalid date or time is supplied

# **5.7.2 set()**

#### bool *[ColumnStoreDateTime](#page-25-1)*::**set**(tm &*time*)

Sets the date/time using the value of the tm struct.

Parameters **time** – The date/time to set

Returns true if the date/time is valid, false if it is not

bool *[ColumnStoreDateTime](#page-25-1)*::**set**(**const** std::string &*dateTime*, **const** std::string &*format*) Sets the date/time based on a given string and format.

#### Parameters

- **dateTime** A string containing the date/time to set
- **format** The format specifier for the date/time string. This uses the [strptime format.](http://pubs.opengroup.org/onlinepubs/9699919799/functions/strptime.html)

Returns true if the date/time is valid, false if it is not

# <span id="page-26-0"></span>**5.8 ColumnStoreDecimal Class**

#### <span id="page-26-1"></span>**class ColumnStoreDecimal**

A class which is used to contain a non-lossy decimal format used to set DECIMAL columns using [ColumnStoreBulkInsert::setColumn\(\)](#page-13-0).

# <span id="page-27-1"></span>**5.8.1 ColumnStoreDecimal()**

<span id="page-27-0"></span>*[ColumnStoreDecimal](#page-27-0)*::**ColumnStoreDecimal**()

Sets the decimal to 0.

*[ColumnStoreDecimal](#page-27-0)*::**ColumnStoreDecimal**(int64\_t *value*)

Sets the decimal to an supplied integer value.

Parameters **value** – The value to set

Raises ColumnStoreDataError When an invalid value is supplied

*[ColumnStoreDecimal](#page-27-0)*::**ColumnStoreDecimal**(**const** std::string &*value*) Sets the decimal to the contents of a supplied std::string value (such as "3.14159").

Parameters **value** – The value to set

Raises ColumnStoreDataError When an invalid value is supplied

*[ColumnStoreDecimal](#page-27-0)*::**ColumnStoreDecimal**(double *value*)

Sets the decimal to the contents of a supplied double value.

Note: The internally this uses the std: : string method so the performance may be lower than expected.

Parameters **value** – The value to set

Raises ColumnStoreDataError When an invalid value is supplied

```
ColumnStoreDecimal::ColumnStoreDecimal(int64_t number, uint8_t scale)
```
Sets the decimal to a given number and scale. For example for the value 3.14159 you would set the number to 314159 and the scale to 5.

#### **Parameters**

- **number** The number to set
- **scale** The scale for the number

Raises ColumnStoreDataError When an invalid number/scale is supplied

# **5.8.2 set()**

bool *[ColumnStoreDecimal](#page-26-1)*::**set**(int64\_t *value*)

Sets the decimal to an supplied integer value.

Parameters **value** – The value to set

Returns Always returns true

bool *[ColumnStoreDecimal](#page-26-1)*::**set**(**const** std::string &*value*) Sets the decimal to the contents of a supplied  $std:$ : string value (such as "3.14159").

Parameters **value** – The value to set

**Returns** true if the conversion was successful or false if it failed

bool *[ColumnStoreDecimal](#page-26-1)*::**set**(double *value*)

Sets the decimal to the contents of a supplied  $std:$ : string value (such as "3.14159").

<span id="page-28-5"></span>Note: The internally this uses the std: : string method so the performance may be lower than expected.

Parameters **value** – The value to set

Returns true if the conversion was successful or false if it failed

bool *[ColumnStoreDecimal](#page-26-1)*::**set**(int64\_t *number*, uint8\_t *scale*)

Sets the decimal to a given number and scale. For example for the value 3.14159 you would set the number to 314159 and the scale to 5.

#### **Parameters**

- **number** The number to set
- **scale** The scale for the number

**Returns**  $\pm$  rue if the conversion was successful or  $\pm$  alse if it failed

# <span id="page-28-0"></span>**5.9 ColumnStoreSystemCatalog Class**

#### <span id="page-28-2"></span>**class ColumnStoreSystemCatalog**

A class which contains the ColumnStore system catalog of tables and columns. It should be instantiated using [ColumnStoreDriver::getSystemCatalog\(\)](#page-12-2).

Note: The system catalog stores schema, table and column names as lower case and therefore the functions only return lower case names. Since version 1.1.4 we make case insensitive matches.

### **5.9.1 getTable()**

<span id="page-28-4"></span>*[ColumnStoreSystemCatalogTable](#page-28-3)* &*[ColumnStoreSystemCatalog](#page-28-2)*::**getTable**(**const** std::string &*schemaName*, **const** std::string &*tableName*)

Gets the table information for a specific table.

**Parameters** 

- **schemaName** The schema the table is in
- **tableName** The name of the table

Returns The table information

Raises ColumnStoreNotFound If the table is not found in the system catalog

# <span id="page-28-1"></span>**5.10 ColumnStoreSystemCatalogTable Class**

#### <span id="page-28-3"></span>**class ColumnStoreSystemCatalogTable**

A class which contains the system catalog information for a specific table. It should be instantiated using [ColumnStoreSystemCatalog::getTable\(\)](#page-28-4).

<span id="page-29-1"></span>Note: The system catalog stores schema, table and column names as lower case and therefore the functions only return lower case names. Since version 1.1.4 we make case insensitive matches.

### **5.10.1 getSchemaName()**

**const** std::string &*[ColumnStoreSystemCatalogTable](#page-28-3)*::**getSchemaName**() Retrieves the database schema name for the table

Returns The schema name

### **5.10.2 getTableName()**

**const** std::string &*[ColumnStoreSystemCatalogTable](#page-28-3)*::**getTableName**() Retrieves the table name for the table

Returns The table name

### **5.10.3 getOID()**

uint32\_t *[ColumnStoreSystemCatalogTable](#page-28-3)*::**getOID**() Retrieves the ColumnStore object ID for the table.

Returns The object ID for the table

### **5.10.4 getColumnCount()**

uint16\_t *[ColumnStoreSystemCatalogTable](#page-28-3)*::**getColumnCount**() Retrieves the number of columns in the table

Returns The number of columns in the table

### **5.10.5 getColumn()**

<span id="page-29-0"></span>*[ColumnStoreSystemCatalogColumn](#page-30-2)* &*[ColumnStoreSystemCatalogTable](#page-28-3)*::**getColumn**(**const** std::string

Retrieves the column information for a specified column by name

Parameters **columnName** – The name of the column to retrieve

Returns The column information

Raises ColumnStoreNotFound If the column is not found

*[ColumnStoreSystemCatalogColumn](#page-30-2)* &*[ColumnStoreSystemCatalogTable](#page-28-3)*::**getColumn**(uint16\_t *column-*

*Number*) Retrieves the column information for a specified column by number starting at zero

&*columnName*)

**Parameters columnNumber** – The number of the column to retrieve starting at 0

Returns The column information

Raises ColumnStoreNotFound If the column is not found

# <span id="page-30-3"></span><span id="page-30-0"></span>**5.11 ColumnStoreSystemCatalogColumn Class**

#### <span id="page-30-2"></span>**class ColumnStoreSystemCatalogColumn**

A class containing information about a specific column in the system catalog. Should be instantiated using [ColumnStoreSystemCatalogTable::getColumn\(\)](#page-29-0).

Note: The system catalog stores schema, table and column names as lower case and therefore the functions only return lower case names. Since version 1.1.4 we make case insensitive matches.

### **5.11.1 getOID()**

uint32\_t *[ColumnStoreSystemCatalogColumn](#page-30-2)*::**getOID**() Retrieves the ColumnStore object ID for the column

Returns The column object ID

### **5.11.2 getColumnName()**

**const** std::string &*[ColumnStoreSystemCatalogColumn](#page-30-2)*::**getColumnName**() Retrieves the name of the column

Returns The column name

# **5.11.3 getDictionaryOID()**

uint32\_t *[ColumnStoreSystemCatalogColumn](#page-30-2)*::**getDictionaryOID**() Retrieves the dictionary object ID for the column (or 0 if there is no dictionary)

Returns The dictionary object ID or 0 for no dictionary

# **5.11.4 getType()**

<span id="page-30-1"></span>*[columnstore\\_data\\_types\\_t](#page-24-3) [ColumnStoreSystemCatalogColumn](#page-30-2)*::**getType**() Retrieves the data type for the column

Returns The data type for the column

### **5.11.5 getWidth()**

uint32\_t *[ColumnStoreSystemCatalogColumn](#page-30-2)*::**getWidth**() Retrieves the width in bytes for the column

Returns The width in bytes

### **5.11.6 getPosition()**

#### uint32\_t *[ColumnStoreSystemCatalogColumn](#page-30-2)*::**getPosition**()

Retrieves the column's position in the table. The sequence of columns in the table is sorted on object ID, columns may be out-of-order if an ALTER TABLE has inserted one in the middle of the table.

<span id="page-31-0"></span>Returns The column's position in the table

### **5.11.7 getDefaultValue()**

**const** std::string &*[ColumnStoreSystemCatalogColumn](#page-30-2)*::**getDefaultValue**() Retrieves the default value for the column in text. The value is empty for no default.

Returns The column's default value

### **5.11.8 isAutoincrement()**

bool *[ColumnStoreSystemCatalogColumn](#page-30-2)*::**isAutoincrement**() Retrieves whether or not this column is an autoincrement column.

Returns true if this column is autoincrement, false if it isn't

# **5.11.9 getPrecision()**

uint32\_t *[ColumnStoreSystemCatalogColumn](#page-30-2)*::**getPrecision**() Retrieves the decimal precision for the column.

Returns The decimal precision

# **5.11.10 getScale()**

uint32\_t *[ColumnStoreSystemCatalogColumn](#page-30-2)*::**getScale**() Retrieves the decimal scale for the column.

Returns The decimal scale

### **5.11.11 isNullable()**

bool *[ColumnStoreSystemCatalogColumn](#page-30-2)*::**isNullable**() Retrieves whether or not the column can be set to NULL

Returns true if the column can be NULL or false if it can not

# **5.11.12 compressionType()**

uint8\_t *[ColumnStoreSystemCatalogColumn](#page-30-2)*::**compressionType**()

Retrieves the compression type for the column. 0 means no compression and 2 means Snappy compression

Returns The compression type for the column

# **INDEX**

# <span id="page-32-0"></span> $\mathsf{C}$

columnstore\_data\_convert\_status\_t (C++ type), [23](#page-24-4) columnstore data types  $t$  (C++ type), [23](#page-24-4) COLUMNSTORE\_INSTALL\_DIR, [4,](#page-5-0) [8](#page-9-5) ColumnStoreBufferError (C++ class), [22](#page-23-2) ColumnStoreBulkInsert (C++ class), [11](#page-12-3) ColumnStoreBulkInsert::commit (C++ function), [16](#page-17-1) ColumnStoreBulkInsert::getColumnCount (C++ function), [12](#page-13-1) ColumnStoreBulkInsert::getSummary (C++ function), [17](#page-18-2) ColumnStoreBulkInsert::isActive (C++ function), [17](#page-18-2) ColumnStoreBulkInsert::resetRow (C++ function), [15](#page-16-1) ColumnStoreBulkInsert::rollback (C++ function), [17](#page-18-2) ColumnStoreBulkInsert::setBatchSize (C++ function), [19](#page-20-2) ColumnStoreBulkInsert::setColumn (C++ function), [12,](#page-13-1) [13](#page-14-0) ColumnStoreBulkInsert::setNull (C++ function), [14](#page-15-1) ColumnStoreBulkInsert::setTruncateIsError (C++ function), [18](#page-19-1) ColumnStoreBulkInsert::writeRow (C++ function), [15](#page-16-1) ColumnStoreConfigError (C++ class), [22](#page-23-2) ColumnStoreDataError (C++ class), [22](#page-23-2) ColumnStoreDateTime (C++ class), [24](#page-25-3) ColumnStoreDateTime::ColumnStoreDateTime (C++ function), [24,](#page-25-3) [25](#page-26-2) ColumnStoreDateTime::set (C++ function), [25](#page-26-2) ColumnStoreDecimal (C++ class), [25](#page-26-2) ColumnStoreDecimal::ColumnStoreDecimal (C++ function), [26](#page-27-1) ColumnStoreDecimal::set (C++ function), [26,](#page-27-1) [27](#page-28-5) ColumnStoreDriver (C++ class), [8](#page-9-5) ColumnStoreDriver::ColumnStoreDriver (C++ function), [8](#page-9-5) ColumnStoreDriver::createBulkInsert (C++ function), [9](#page-10-1) ColumnStoreDriver::getSystemCatalog (C++ function), [11](#page-12-3) ColumnStoreDriver::getVersion (C++ function), [10](#page-11-0) ColumnStoreDriver::setDebug (C++ function), [10](#page-11-0) ColumnStoreError (C++ class), [22](#page-23-2) ColumnStoreInternalError (C++ class), [22](#page-23-2) ColumnStoreNetworkError (C++ class), [22](#page-23-2) ColumnStoreNotFound (C++ class), [22](#page-23-2)

ColumnStoreServerError (C++ class), [22](#page-23-2) ColumnStoreSummary (C++ class), [19](#page-20-2) ColumnStoreSummary::getExecutionTime (C++ function), [19](#page-20-2) ColumnStoreSummary::getInvalidCount (C++ function), [21](#page-22-0) ColumnStoreSummary::getRowsInsertedCount (C++ function), [19](#page-20-2) ColumnStoreSummary::getSaturatedCount (C++ function), [21](#page-22-0) ColumnStoreSummary::getTruncationCount (C++ function), [20](#page-21-0) ColumnStoreSystemCatalog (C++ class), [27](#page-28-5) ColumnStoreSystemCatalog::getTable (C++ function), [27](#page-28-5) ColumnStoreSystemCatalogColumn (C++ class), [29](#page-30-3) ColumnStoreSystemCatalogColumn::compressionType  $(C++$  function), [30](#page-31-0) ColumnStoreSystemCatalogColumn::getColumnName  $(C++$  function), [29](#page-30-3) ColumnStoreSystemCatalogColumn::getDefaultValue  $(C++$  function), [30](#page-31-0) ColumnStoreSystemCatalogColumn::getDictionaryOID  $(C++$  function), [29](#page-30-3) ColumnStoreSystemCatalogColumn::getOID (C++ function), [29](#page-30-3) ColumnStoreSystemCatalogColumn::getPosition (C++ function), [29](#page-30-3) ColumnStoreSystemCatalogColumn::getPrecision (C++ function), [30](#page-31-0) ColumnStoreSystemCatalogColumn::getScale (C++ function), [30](#page-31-0) ColumnStoreSystemCatalogColumn::getType (C++ function), [29](#page-30-3) ColumnStoreSystemCatalogColumn::getWidth (C++ function), [29](#page-30-3) ColumnStoreSystemCatalogColumn::isAutoincrement  $(C++$  function), [30](#page-31-0) ColumnStoreSystemCatalogColumn::isNullable (C++ function), [30](#page-31-0) ColumnStoreSystemCatalogTable (C++ class), [27](#page-28-5) ColumnStoreSystemCatalogTable::getColumn (C++

function), [28](#page-29-1) ColumnStoreSystemCatalogTable::getColumnCount (C++ function), [28](#page-29-1) ColumnStoreSystemCatalogTable::getOID (C++ function), [28](#page-29-1) ColumnStoreSystemCatalogTable::getSchemaName  $(C++$  function), [28](#page-29-1) ColumnStoreSystemCatalogTable::getTableName (C++ function), [28](#page-29-1) ColumnStoreUsageError (C++ class), [22](#page-23-2) ColumnStoreVersionError (C++ class), [22](#page-23-2) CONVERT\_STATUS\_INVALID (C++ type), [23](#page-24-4) CONVERT\_STATUS\_NONE (C++ type), [23](#page-24-4) CONVERT\_STATUS\_SATURATED (C++ type), [23](#page-24-4) CONVERT\_STATUS\_TRUNCATED (C++ type), [23](#page-24-4)

# D

DATA\_TYPE\_BIGINT (C++ type), [23](#page-24-4) DATA\_TYPE\_BIT (C++ type), [23](#page-24-4) DATA\_TYPE\_BLOB (C++ type), [24](#page-25-3) DATA\_TYPE\_CHAR (C++ type), [23](#page-24-4) DATA\_TYPE\_CLOB (C++ type), [24](#page-25-3) DATA\_TYPE\_DATE (C++ type), [23](#page-24-4) DATA\_TYPE\_DATETIME (C++ type), [23](#page-24-4) DATA\_TYPE\_DECIMAL (C++ type), [23](#page-24-4) DATA\_TYPE\_DOUBLE (C++ type), [23](#page-24-4) DATA\_TYPE\_FLOAT (C++ type), [23](#page-24-4) DATA\_TYPE\_INT (C++ type), [23](#page-24-4) DATA\_TYPE\_MEDINT (C++ type), [23](#page-24-4) DATA\_TYPE\_SMALLINT (C++ type), [23](#page-24-4) DATA\_TYPE\_TEXT (C++ type), [24](#page-25-3) DATA\_TYPE\_TINYINT (C++ type), [23](#page-24-4) DATA\_TYPE\_UBIGINT (C++ type), [24](#page-25-3) DATA\_TYPE\_UDECIMAL (C++ type), [24](#page-25-3) DATA\_TYPE\_UDOUBLE (C++ type), [24](#page-25-3) DATA\_TYPE\_UFLOAT (C++ type), [24](#page-25-3) DATA\_TYPE\_UINT (C++ type), [24](#page-25-3) DATA\_TYPE\_UMEDINT (C++ type), [24](#page-25-3) DATA\_TYPE\_USMALLINT (C++ type), [24](#page-25-3) DATA\_TYPE\_UTINYINT (C++ type), [24](#page-25-3) DATA\_TYPE\_VARBINARY (C++ type), [24](#page-25-3) DATA\_TYPE\_VARCHAR (C++ type), [23](#page-24-4)

# E

environment variable COLUMNSTORE\_INSTALL\_DIR, [4,](#page-5-0) [8](#page-9-5)